## Příklad: Bakterie v mikroskopu

**Zadání:** *Pohled do mikroskopu, kde se množí tri druhy bakterií. ˇ*

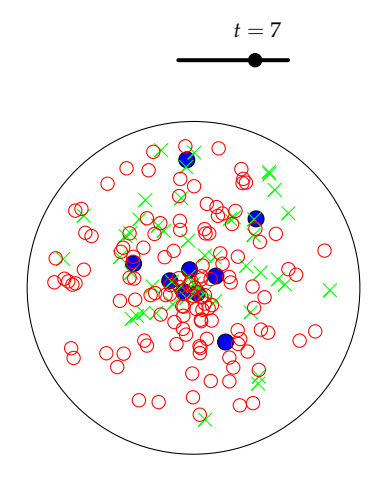

Příkazy, které budeme používat: NahodnyBodV[objekt] Posloupnost[vyraz, parametr, minimalni hodnota, maximalni hodnota]

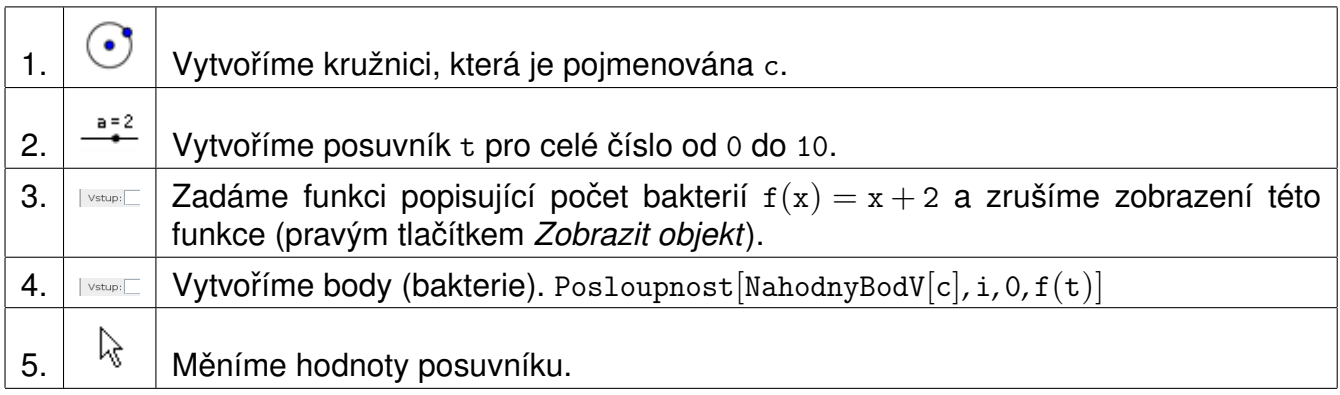

Přidáme další typy bakterií, jejichž počet je popsán kvadratickou nebo exponenciální funkcí.

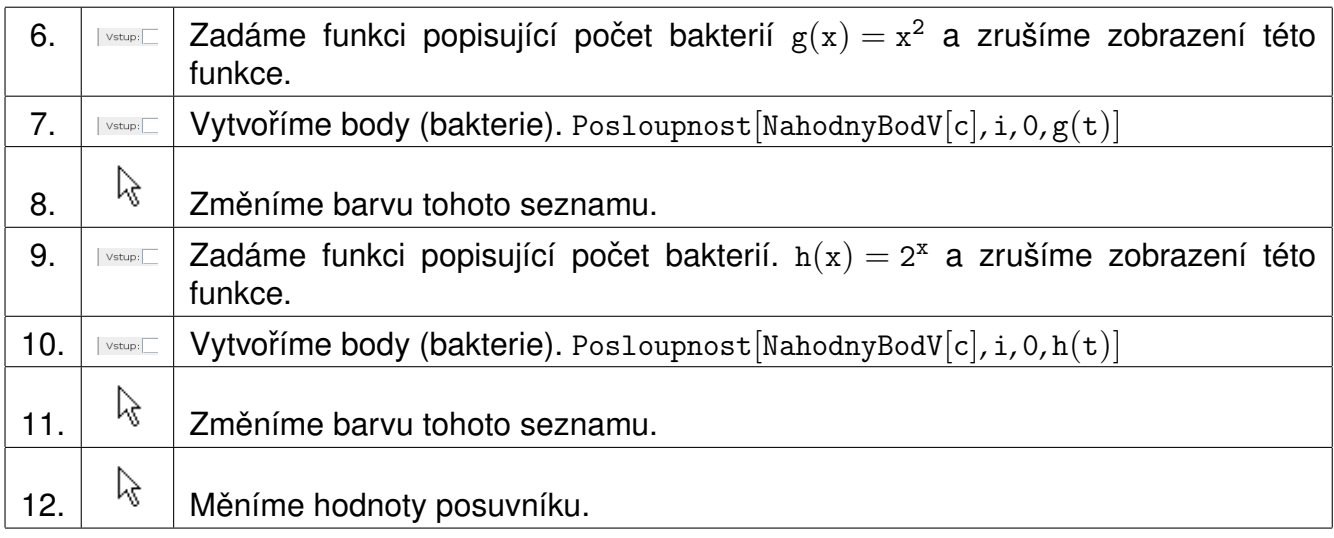